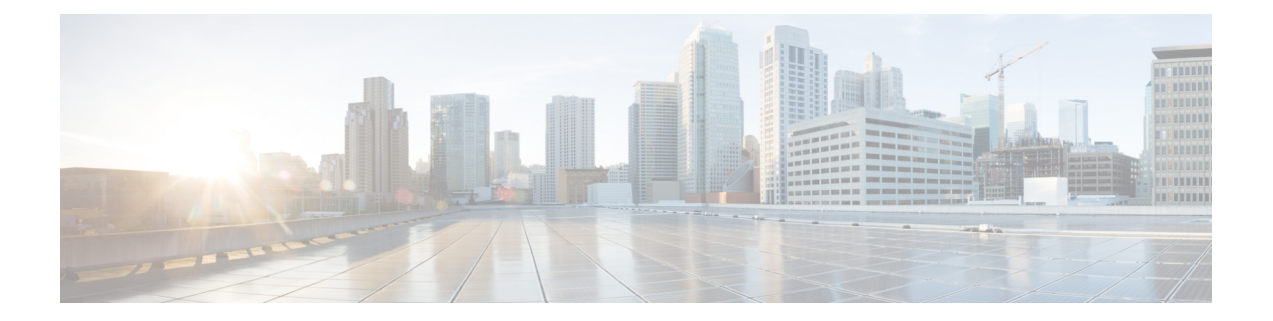

## **External Server Component Configuration for SIP Federation**

This section provides information on the External Server Component Configuration for SIP Federation.

• Microsoft Component [Configuration](#page-0-0) for SIP Federation, on page 1

## <span id="page-0-0"></span>**Microsoft Component Configuration for SIP Federation**

The following tables provide a brief checklist to configure federation on the Microsoft OCS and Access Edge servers. For detailed instructions on setting up and deploying the OCS server and the Access Edge server, refer to the Microsoft documentation.

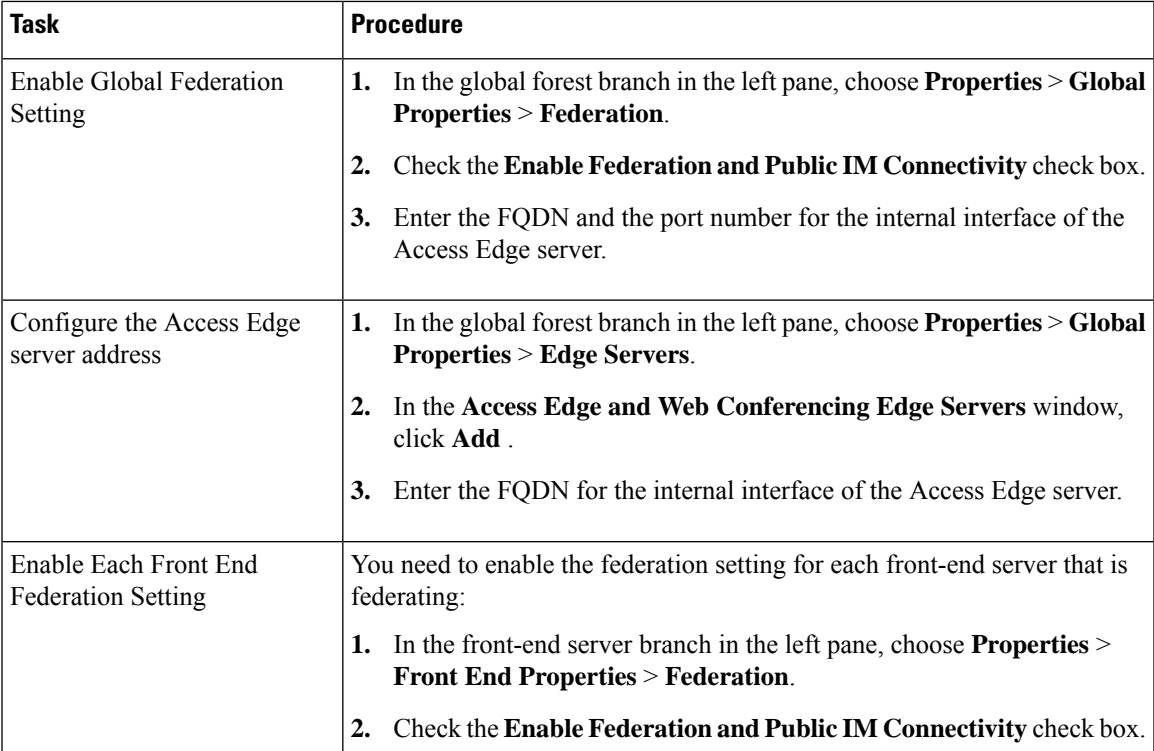

## **Table 1: Configuration Tasks for Microsoft Components - OCS Server**

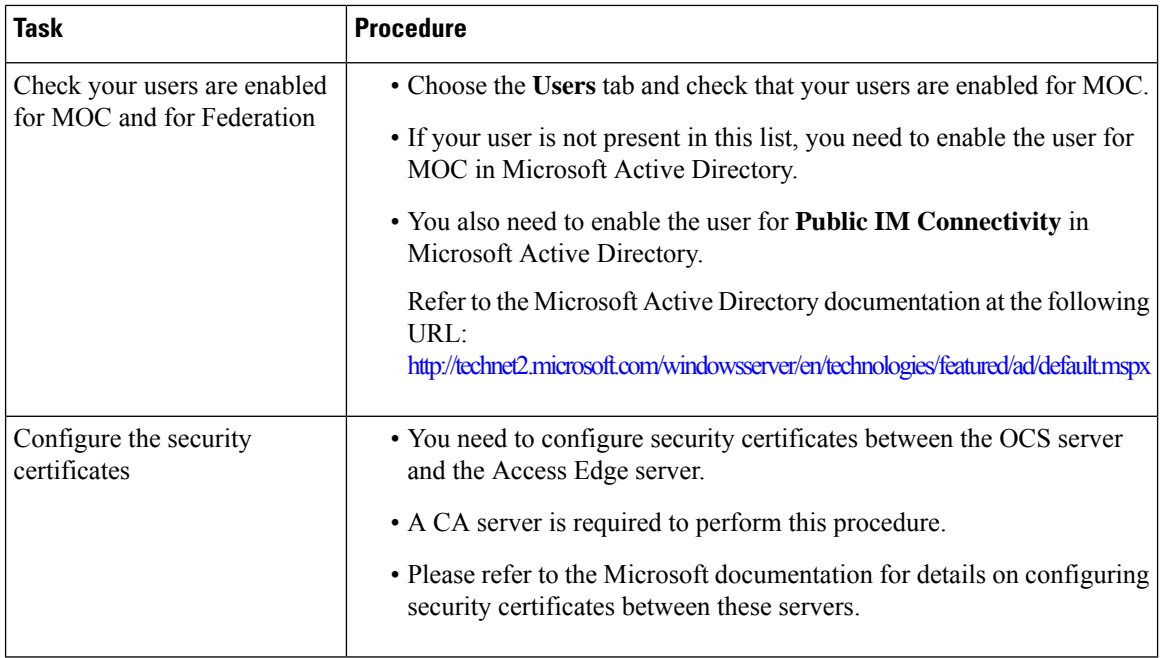

## **Table 2: Configuration Tasks for Microsoft Components - Access Edge Server**

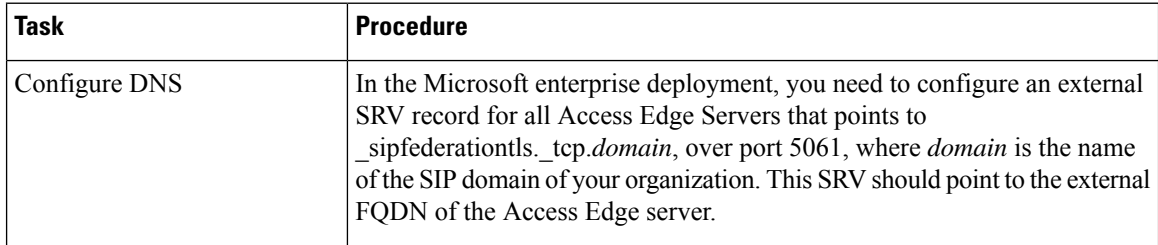

 $\mathbf I$ 

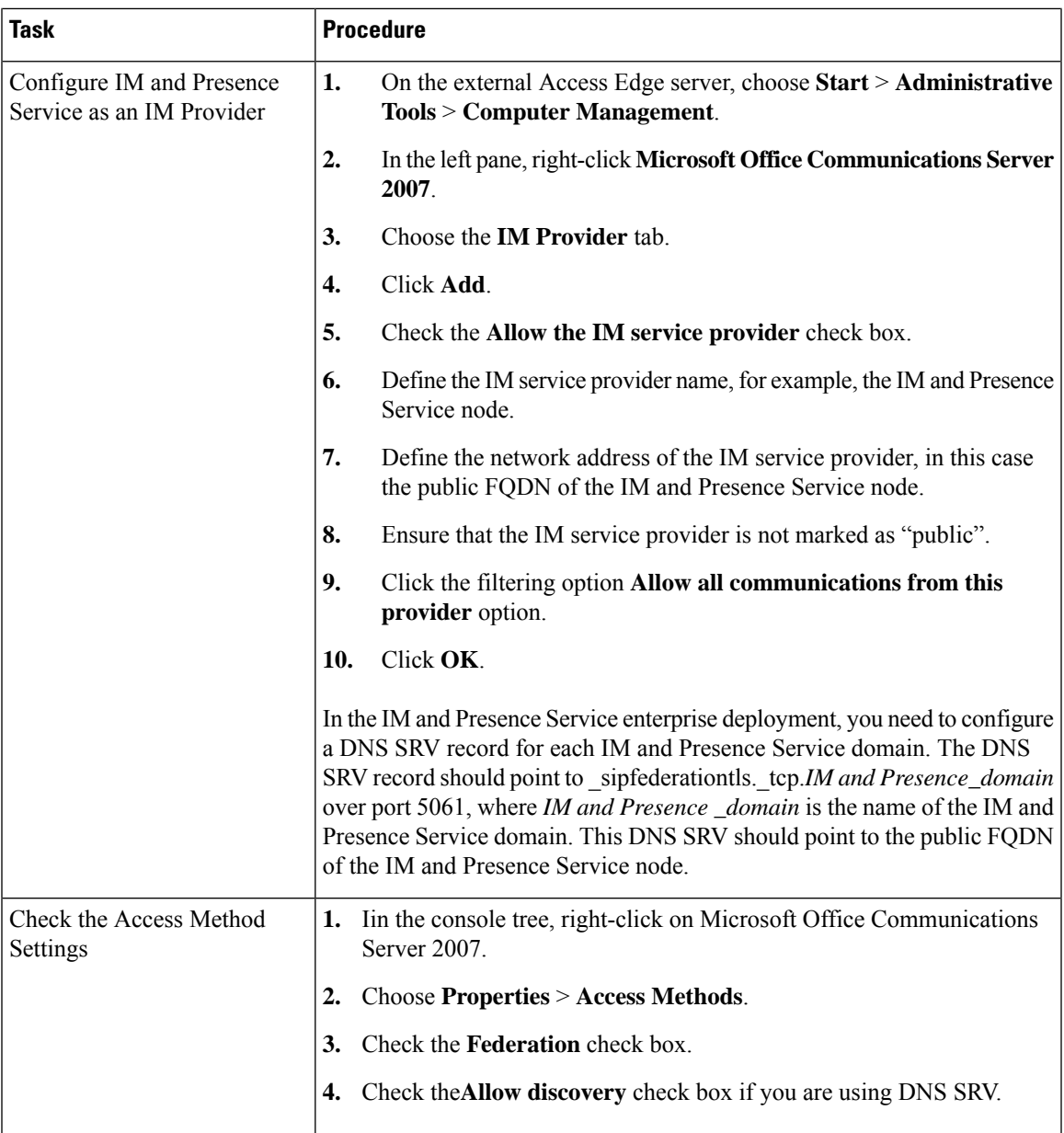

I

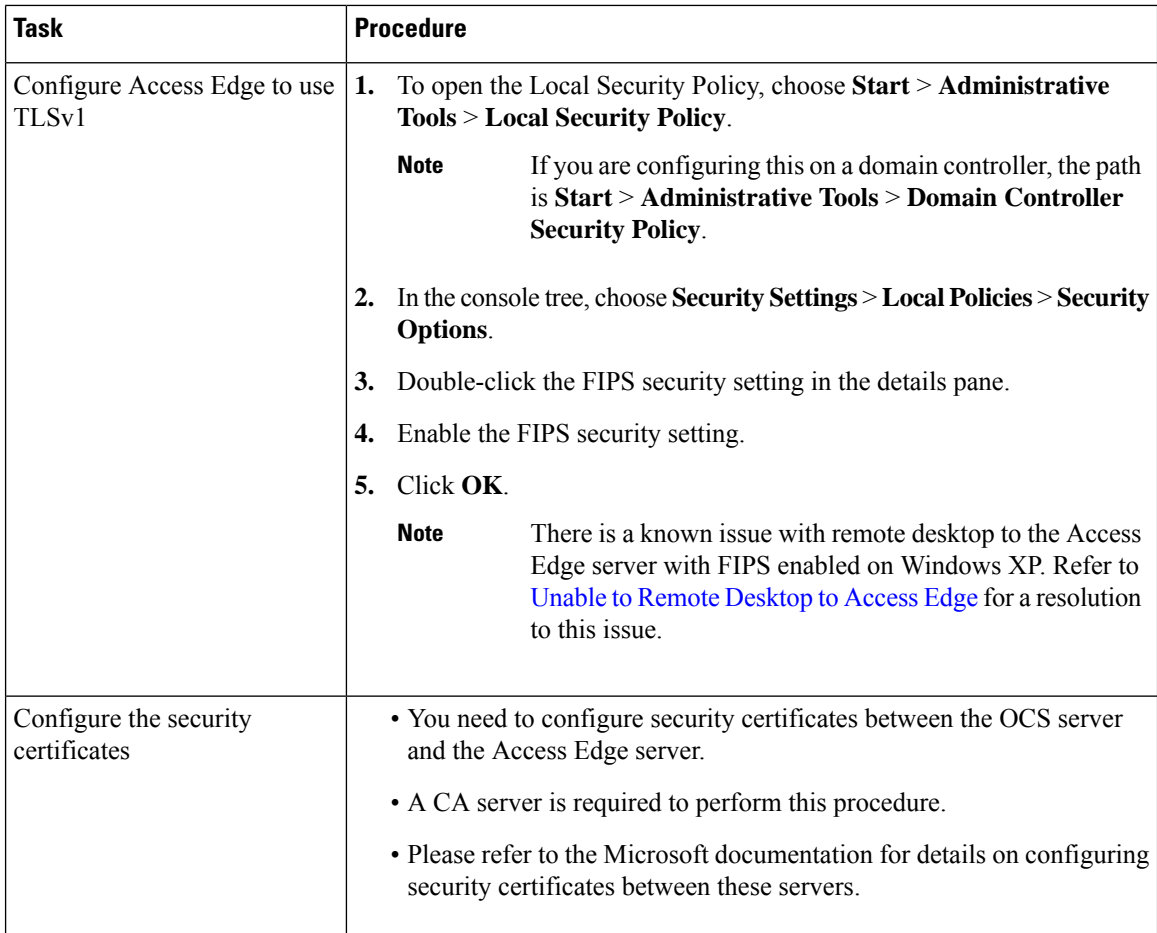